## 修士**(**工学**)**学位論文 **Master's Thesis of Engineering**

# 分散フレームワークChristieの設計 **Design of Distributed framework Christie**

2018 年 3 月 March 2018 照屋 のぞみ

## **NOZOMI TERUYA**

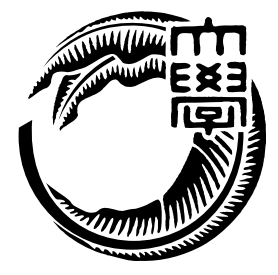

琉球大学 大学院理工学研究科 情報工学専攻

**Information Engineering Course Graduate School of Engineering and Science University of the Ryukyus**

指導教員:教授 和田 知久 **Supervisor: Prof. Tomohisa WADA** 本論文は、修士 (工学) の学位論文として適切であると認める。

### 論 文 審 査 会

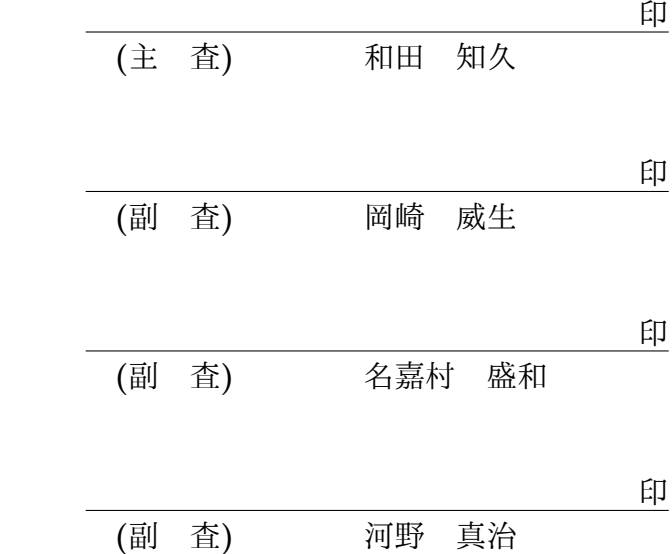

## 要旨

当研究室ではデータを Data Segment、タスクを Code Segment という単位で分割して記 述する手法を提唱している。Data Segment は整数や文字列や構造体などの基本的なデー タの集まりである。Code Segment は入力となる Data Segment が全て揃ったら並列に処 理を開始し計算結果の Data Segment を出力するタスクである。この手法を用いて、ス ケーラブルな分散プログラムを信頼性高く記述できることを目的とした並列分散フレー ムワーク Alice を開発した。

Alice では通常の処理の間に Meta Computation という処理を挟むことで、コードを大 きく変更せずに挙動変更を可能にしている。Alice が実用的な分散アプリケーションを記 述でき、Meta Computation が仕様の変更を抑えた信頼性の高い拡張を可能にするという ことは TreeVNC の例題などから確認された。

しかし、NAT 越えなどの MetaComputation を実装しようとした際、現状では拡張が困 難であり再設計が望ましいことが判明した。また、それに伴い Alice の直感的でない API を改善し、型の整合性を保証することで信頼性を向上させるべきだと考えた。

本研究では Alice で得られた知見を元に分散フレームワーク Christie の設計を行った。 Christie では、API に Java のアノテーションを用いることでシンプルな記述で信頼性の 高いプログラミングを実現する。また、Data Gear Manager を複数立ち上げられるよう にしたことで NAT 越えなどの拡張に対応した。

**Abstract**

# 目 次

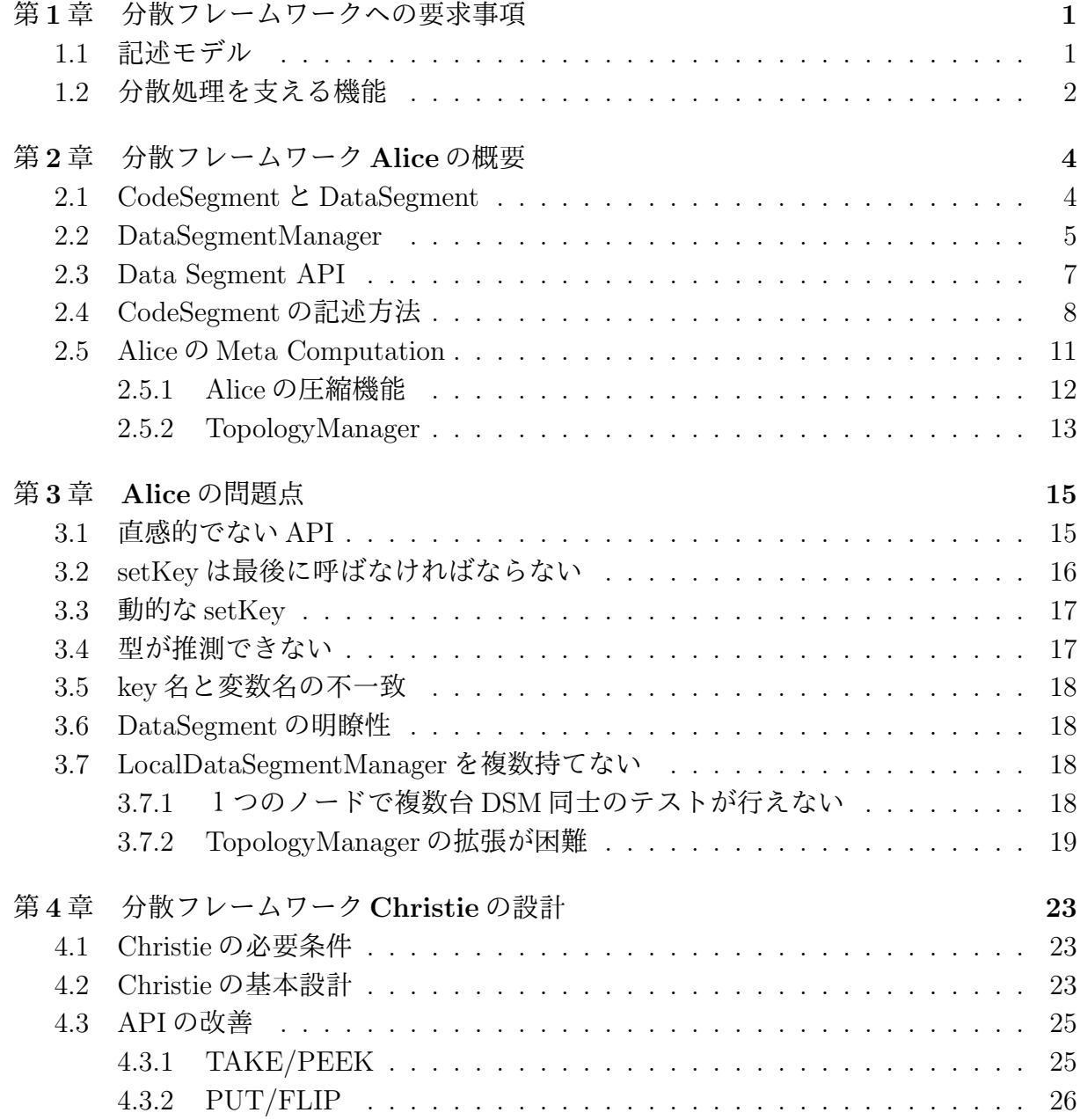

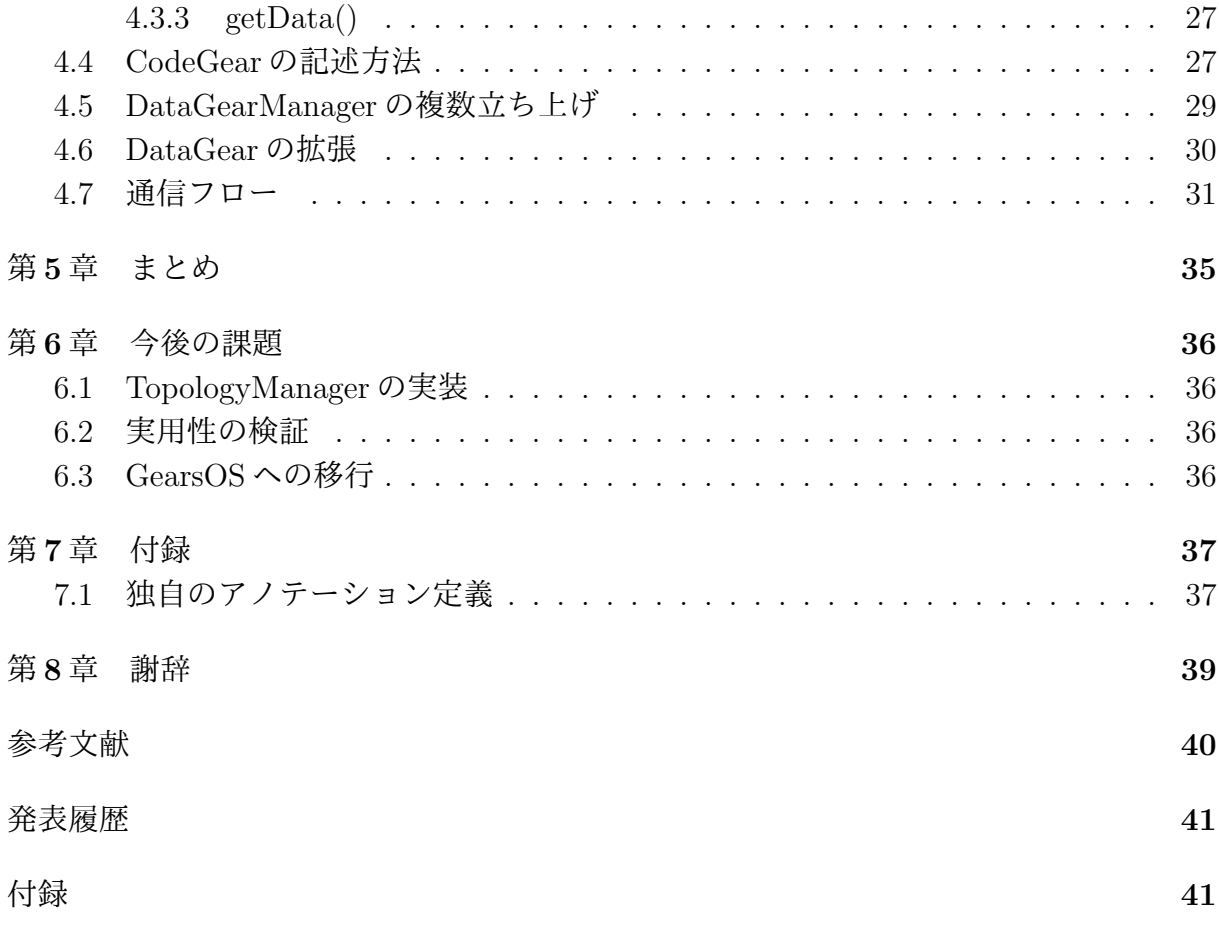

# 図 目 次

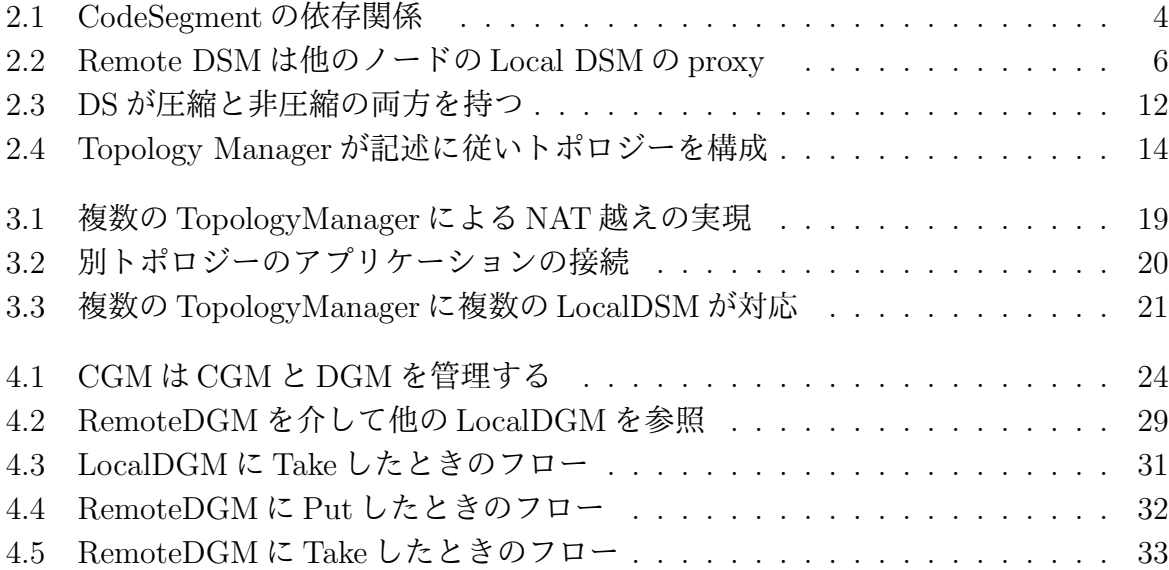

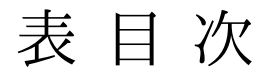

# リスト目次

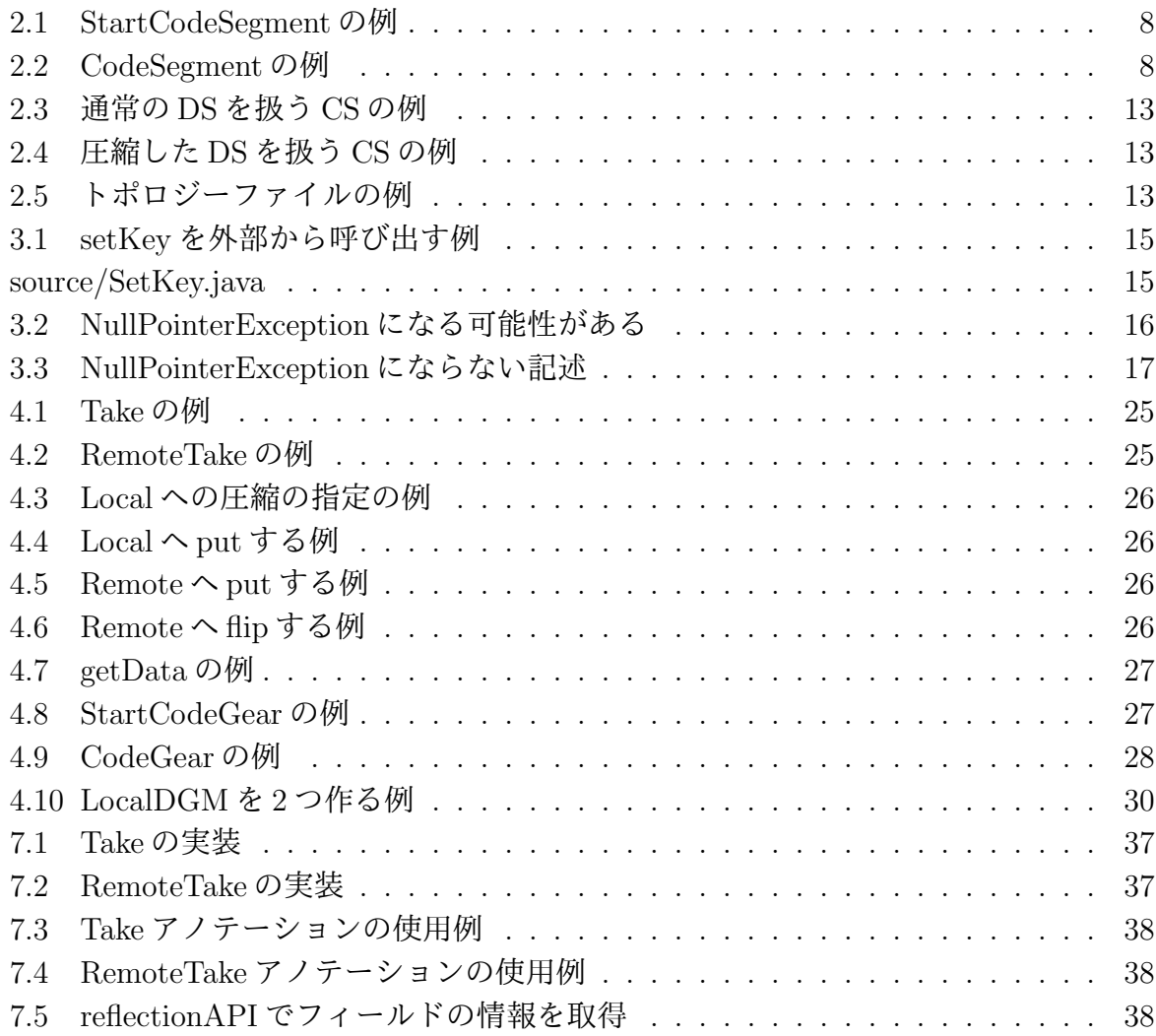

# 第**1**章 分散フレームワークへの要求事項

スマートフォンやタブレット端末の普及率が増加している。それに伴いインターネット利 用者数も増加しており、ネットワーク上のサービスには、信頼性とスケーラビリティーが 要求される。

ここでいう信頼性とは、定められた環境下で安定して仕様に従った動作を行うことを指 す。これには仕様を記述しやすさも含まれ、可読性が高いほどバグを抑えた信頼性が高い と言える。

またスケーラビリティーとは、分散ソフトウェアに対して単純にノードを追加するだけ で性能を線形的に上昇させることができる性質である。分散フレームワークには分散トポ ロジーの構成などの分散アルゴリズムが求められる。

しかし、これらをもつ分散プログラムをユーザーが一から記述することは容易ではな い。なぜなら、並列で動く分散した資源を意識しながら記述するのは容易ではなく、ま た、どのように分散したノードの選択を行えば良いのか明確ではないからである。

本章では、分散フレームワークである Akka [1]、Hazelcast [2] と当研究室で開発した Alice [3] [4] の記述モデル・分散処理を支える機能を比較しながら、本論文で設計する Christie の設計目標を述べる。

### **1.1** 記述モデル

Akka ではアクターモデルという、アクターと呼ばれるオブジェクト同士が並列で非同 期メッセージを送受信するモデルを採用している。アクターはそれぞれメッセージボック スを持っており、受け取ったメッセージを case 文を使って順次処理していく。アクター 同士は固有のアドレスで指定してメッセージを送り合う。

また、Hazelcast はキーと値の 1 対 1 でデータを管理するインメモリ・データグリッド であり、複数のサーバが同じメモリかのように扱う。プログラマはサーバを意識せずに共 有の Map に対してデータを get/put できる。

Alice はタスクを Code Segment、データを Data Segment という単位で記述し、Code Segment はインプットとなる Data Segment が全て揃うと並列に実行される。Data Segment は Data Segment Manager というノードごとに存在するデータベースによって管理

される。各ノードにはラベル付きのプロキシである Remote Data Segment Manager を立 て、ラベルを指定してアクセスする。

Akka では、メッセージが集中した場合にそれを処理する case 文が増えてしまう問題や、 複数のインプットを待ち合わせたい場合に記述が煩雑になる問題があった。しかし Alice はインプットを明確に記述でき、複数のインプットを持てるため、そのような煩雑さが ない。

また、Hazelcast ではロケーション透過性が高く、データはマルチキャストで通信するた め、プログラマがトポロジーを把握しにくかった。Akka では送り先をドメインで指定す るためどのような処理をするアクターにメッセージを渡しているのか分かりづらかった。 一方で Alice では他のノードにラベルでアクセスするため、分散計算の見通しが良い。

しかし Alice の API シンタックスは直感的でなく、プログラマが処理の順番やデータの 型を考慮して書く必要があった。これではバグを引き起こす可能性が高いため、信頼性を 上げるにはよりユーザーフレンドリーなシンタックスで再設計すべきだと考えた。

### **1.2** 分散処理を支える機能

ここではスケーラビリティの指標として特にトポロジーの構成、フォールト・トレラン ス性、圧縮通信、NAT 越えについて比較する。

Akka では Akka Stream という機能で処理の流れが記述できる。N 入力 1 出力、1 入力 N 出力、出力のみ、などが用意された Junctions と呼ばれる要素をつなぎ合わせることで トポロジーを記述する。また、Akka ではアクターで親子関係を構成でき、親アクターは 子アクターを監視し障害が起こった際に再起動や終了といった処理を指定できる。

Hazelcast には Map や Queue といったメモリ空間内のデータ構造は指定できるが、具 体的なノード間トポロジーを記述する機構がない。1つのサーバで障害が起きても他の サーバがデータを共有しているため、データを失うことなく素早く復旧ができる。

一方、Alice では TopologyManager という機構が分散ノードを管理しており、静的・動 的なトポロジーを自動構成する。静的トポロジーではプログラマがトポロジーを図とし て記述できるため、より分かりやすく詳細な設定ができる。また、TopologyManager の KeepAlive 機能がノードを監視しており、どこかのノードに障害が起こればトポロジーを 再構成するといった対応ができる。

また、通信するデータの圧縮を指定したい場合、Akka・Hazelcast はシリアライザが用 意されているため、そのメソッドを呼び出すことで zip/unzip を行う。一方で Alice は圧縮 したままの転送を想定した圧縮・転送機能を持っている。Data Segment 内に圧縮と非圧 縮の両形式を同時に持てるため、受け取った圧縮データを展開をしながら圧縮したまま別 ノードに転送することができる。また、圧縮するには送信する宛先ラベルに"compressed" とつけるだけでよく、データ取得時に自動で展開もされるため、プログラマがコードを追 加する必要がなく圧縮・非圧縮を簡単に切り替えられる。

Hazelcast では NAT 越えをサポートする機能はなく、プログラマが自前で書かなけれ ばならない。Akka ではノードの設定にグローバルアドレスとプライベートアドレスを両 方登録することで NAT を越えた通信を可能にする。Alice に NAT 越えの機能はないが、 TopologyManager が各ノードの Data Segment Manager と通信してトポロジー管理をし ており、TopologyManager/Data Segment Manager を複数立ち上げることによりプライ ベートトポロジーとグローバルトポロジーの同時構成が可能だと考えた。しかし、Alice が複数の Data Segment Manager を持てない実装だったため、Alice のままで NAT 越えを 実装することは困難であると判明した。よりスケーラブルな分散環境を提供するために も、Alice を再設計する必要がある。

# 第**2**章 分散フレームワーク**Alice**の概要

### **2.1 CodeSegment**と**DataSegment**

Alice では Code Segment (以下 CS) と Data Segment (以下 DS) の依存関係を記述す ることでプログラミングを行う。

CS は実行に必要な DS が全て揃うと実行される。CS を実行するために必要な入力され る DS のことを InputDS、CS が計算を行った後に出力される DS のことを Output DS と 呼ぶ。

データの依存関係にない CS は並列実行が可能である(図 2.1 )。CS の実行において DS が他の CS から変更を受けることはない。そのため Alice ではデータが他から変更され整 合性がとれなくなることはない。

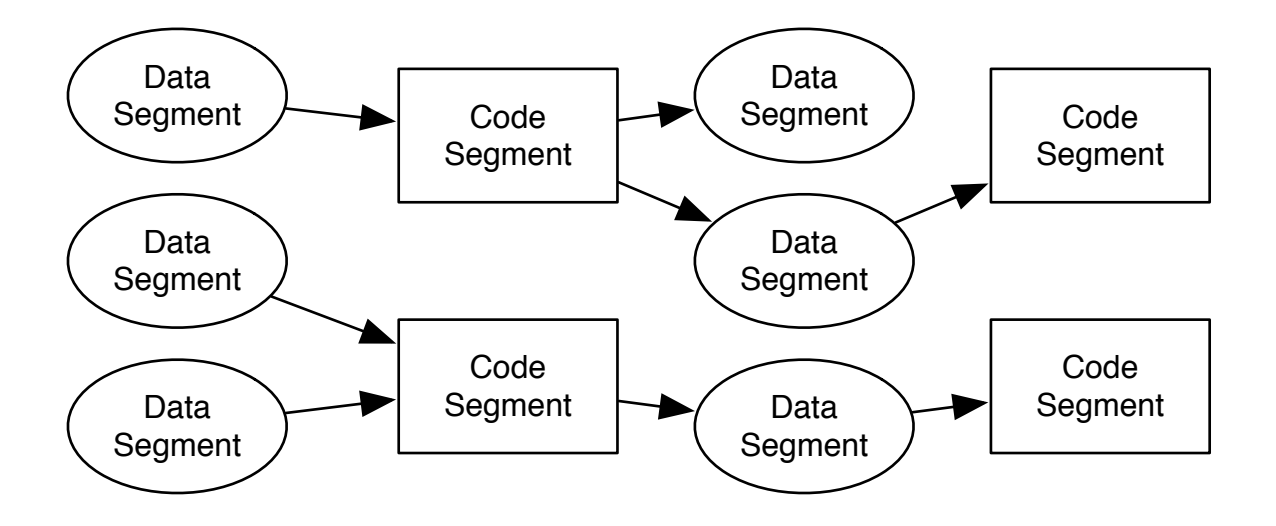

図 2.1: CodeSegment の依存関係

Alice は Java で実装されており、DS は Java Object に相当する。CS は Runnable な Object(void run() を持つ Object) に相当する。プログラマが CS を記述する際は、Code-Segment クラスを継承する。

DS は数値や文字列などの基本的なデータの集まりを指し、Alice が内部にもつデータ ベースによって管理されている。このデータベースを Alice では DS Manager と呼ぶ。

CS は複数の DS Manager を持っている。DS には対になる String 型の key が存在し、そ れぞれの Manager に key を指定して DS にアクセスする。一つの key に対して複数の DS を put すると FIFO 的に処理される。なので Data Segment Manager は通常のデータベー スとは異なる。

### **2.2 DataSegmentManager**

DS Manager (以下 DSM) には Local DSM と Remote DSM が存在する。Local DSM は 各ノード固有のデータベースである。

Remote DSM は他ノードの Local DSM に対応する proxy であり、接続しているノード の数だけ存在する(図 2.2 )。他ノードの Local DSM に書き込みたい場合は Remote DSM に対して書き込めば良い。

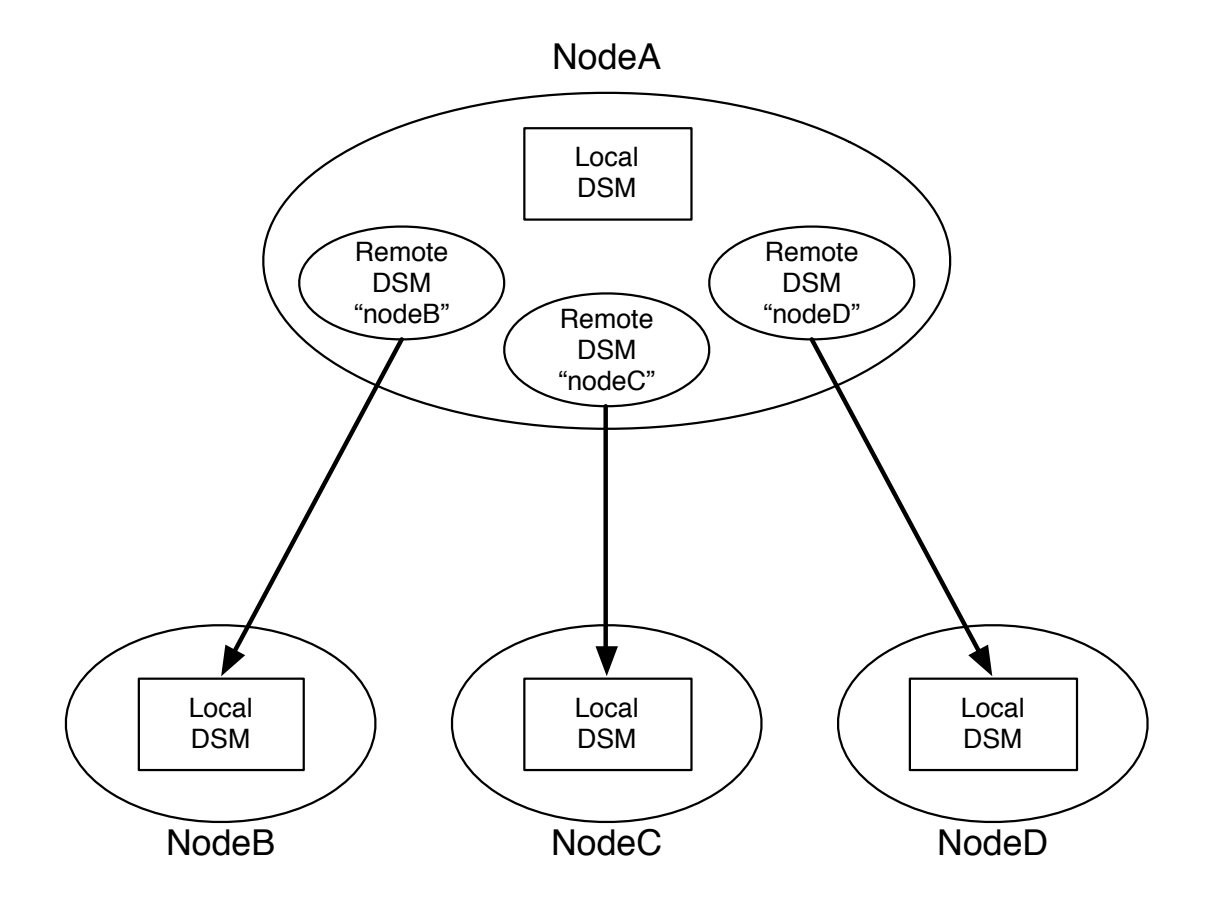

図 2.2: Remote DSM は他のノードの Local DSM の proxy

Remote DSM を立ち上げるには、DataSegment クラスが提供する connect メソッドを 用いる。接続したいノードの ip アドレスと port 番号、そして任意の Manager 名を指定 することで立ちあげられる。その後は Manager 名を指定して Data Segment API を用い て DS のやり取りを行うため、プログラマは Manager 名さえ意識すれば Local への操作も Remote への操作も同じ様に扱える。

## **2.3 Data Segment API**

DS の保存・取得には Alice が提供する API を用いる。put と update、flip は Output DS API と呼ばれ、DS を DSM に保存する際に用いる。peek と take は Input DS API と呼ば れ、DS を DSM から取得する際に使用する。

*•* void put(String managerKey, String key, Object val)

put と update、flip は Output DS API と呼ばれ、DS を DSM に保存する際に用いる。peek と take は Input DS API と呼ばれ、DS を DSM から取得する際に使用する。

*•* void put(String managerKey, String key, Object val)

DS を DSM に追加するための API である。第一引数は Local DSM か Remote DSM かと いった Manager 名を指定する。そして第二引数で指定された key に対応する DS として第 三引数の値を追加する。

*•* void update(String managerKey, String key, Object val)

update も DS を DSM に追加するための API である。put との違いは、queue の先頭の DS を削除してから DS を追加することである。そのため API 実行前後で queue の中にある DS の個数は変わらない。

*•* void flip(String managerKey, String key, Receiver val)

flip は DS の転送用の API である。取得した DS に対して何もせずに別の Key に対し保存 を行いたい場合、一旦値を取り出すのは無駄である。flip は DS を受け取った形式のまま 転送するため無駄なコピーなく DS の保存ができる。

*•* void take(String managerKey, String key)

take は DS を読み込むための API である。読み込まれた DS は削除される。要求した DS が存在しなければ、CS の待ち合わせ (Blocking)が起こる。put や update により DS に 更新があった場合、take が直ちに実行される。

*•* void peek(String managerKey, String key)

peek も DS を読み込む API である。take との違いは読み込まれた DS が削除されないこ とである。

### **2.4 CodeSegment**の記述方法

CS をユーザーが記述する際には CodeSegment クラスを継承して記述する (ソースコー ド **??** , 2.2)。

継承することにより Code Segment で使用する Data Segment API を利用する事がで きる。

Alice には、Start CS (ソースコード 2.1 ) という C の main に相当するような最初に 実行される CS がある。Start CS はどの DS にも依存しない。つまり Input DS を持たな い。この CS を main メソッド内で new し、execute メソッドを呼ぶことで実行を開始させ ることができる。

```
1 public class StartCodeSegment extends CodeSegment {
2
3 @Override
4 public void run() {
5 new TestCodeSegment();
6
7 \mid \qquad \text{int count} = 0;8 ods.put("local", "cnt", count);
9 }
10
11 }
```
リスト 2.1: StartCodeSegment の例

```
1 public class TestCodeSegment extends CodeSegment {
2 private Receiver input1 = ids.create(CommandType.TAKE);
3
4 public TestCodeSegment() {
5 input1.setKey("local", "cnt");
6 }
7
8 @Override
9 public void run() {
\text{10} int count = input1.asInteger();
11 System.out.println("data = " + count);12 count + +;
13 if (count == 10)\{14 System.exit(0);
15 }
16 new TestCodeSegment();
17 ods.put("local", "cnt", count);
18 }
19 }
```
リスト 2.2: CodeSegment の例

ソースコード 2.1 は、5 行目で次に実行させたい CS(ソースコード 2.2 )を作成してい る。8 行目で Output DS API を通して Local DSM に対して DS を put している。Output DS API は CS の ods というフィールドを用いてアクセスする。ods は put と update と flip を実行することができる。TestCodeSegment はこの"cnt"という key に対して依存関 係があり、8 行目で put が行われると TestCodeSegment は実行される。

CS の Input DS は、CS の作成時に指定する必要がある。指定は CommandType(PEEK か TAKE)、DSM 名、そして key よって行われる。Input DS API は CS の ids という フィールドを用いてアクセスする。Output DS は、ods が提供する put/update/flip メ ソッドをそのまま呼べばよかったが、Input DS の場合 ids に peek/take メソッドはなく、 create/setKey メソッド内で CommandType を指定して実行する。

ソースコード 2.2 は、0 から 9 までインクリメントする例題である。2 行目では、Input DS API がもつ create メソッドで Input DS を格納する受け皿 (Receiver) を作っている。 引数には PEEK または TAKE を指定する。

*•* Receiver create(CommandType type)

4 行目から6 行目はコンストラクタである。コンストラクタはオブジェクト指向のプロ グラミング言語で新たなオブジェクトを生成する際に呼び出されて内容の初期化を行う 関数である。

TestCodeSegment のコンストラクタが呼ばれた際には、

- 1. CS が持つフィールド変数 Receiver input に ids.create(CommandType.TAKE) が 行われ、input が初期化される。
- 2. 5 行目にある TestCodeSegment のコンストラクタの TAKE が実行される。

5行目は、2行目のcreateで作られたReceiverが提供するsetKeyメソッドを用いてLocal DSM から DS を取得している。

*•* void setKey(String managerKey, String key)

setKey メソッドは peek/take の実行を行う。どの DSM のどの key に対して peek または take コマンドを実行させるかを指定できる。コマンドの結果がレスポンスとして届き次 第 CS は実行される。

実行される run メソッドの内容は

- 1. 10 行目で取得された DS を Integer 型に変換して count に代入する。
- 2. 12 行目で count をインクリメントする。
- 3. 16 行目で次に実行される CS を作る。run 内の処理を終えたら CS は破棄されるた め、処理を繰り返したい場合はこのように新しいく CS を作る必要がある。この時 点で次の CS は Input DS の待ち状態に入る。
- 4. 17 行目で count を Local DSM に put する。Input DS が揃い待ち状態が解決された ため、次の CS が実行される。
- 5. 13 行目が終了条件であり、count の値が 10 になれば終了する。

となっている。

1. で用いられている asInteger() は asClass メソッドの一部であり、asClass は take/peek で取得した DS を Object 型から任意の型で取得するための API である。

*•* <T> T asClass(Class<T> clazz)

CS 内で DS のデータを扱うには、正しい型を意識しながらこの asClass メソッドを使わ なければならない。

### **2.5 Alice**の**Meta Computation**

Alice では、処理を Computation と Meta Computation に階層化し、コアな仕様と複雑 な例外処理に分離する。AliceのComputationは、keyによりDSを待ち合わせ、DSが揃っ た CS を並列に実行する処理と捉えられる。それに対して、Alice の Meta Computation は、Remote ノードとの通信トポロジーの構成や、通信するデータ形式の変換と言える。

Alice の機能を追加するということはプログラマ側が使う Meta Computation を追加す ると言い換えられる。Alice では Meta Computation として分散環境の構築等の機能を提 供するため、プログラマは CS を記述する際にトポロジー構成や切断、再接続という状況 を予め想定した処理にする必要はない。プログラマは目的の処理だけ記述し、切断や再接 続が起こった場合の処理を Meta Computation として指定するだけでよい。

このようにプログラムすることで、通常処理と例外処理を分離することができるため、 仕様の変更を抑えたシンプルなプログラムを記述できる。仕様の変更を抑えてプログラム の拡張ができるということは、コードを破壊しないため変更以前の信頼性を保てるという ことである。

Meta Computation も CS/DS で作られており、プログラマ側から見えないこれらの CS/DS は Meta CS/Meta DS と呼ばれる。

現在 Alice には、データの圧縮機能、トポロジーの構成・管理機能、ノードの生存確認機 能、ノードの切断・再接続時の処理管理機能などの Meta Computation が用意されている。

### **2.5.1 Alice** の圧縮機能

リモートノードに大きなデータを送るために、データを圧縮したい場合がある。そこ で、Alice は圧縮をサポートしている。しかし、単に圧縮のメソッドを用意したわけでは ない。圧縮データの展開と、圧縮したまま別ノードへの転送を同時に実現したい場合があ るため、Meta CS を介すことで DS に圧縮と非圧縮のデータを同時に持てるようにしてい る(図 2.3)。

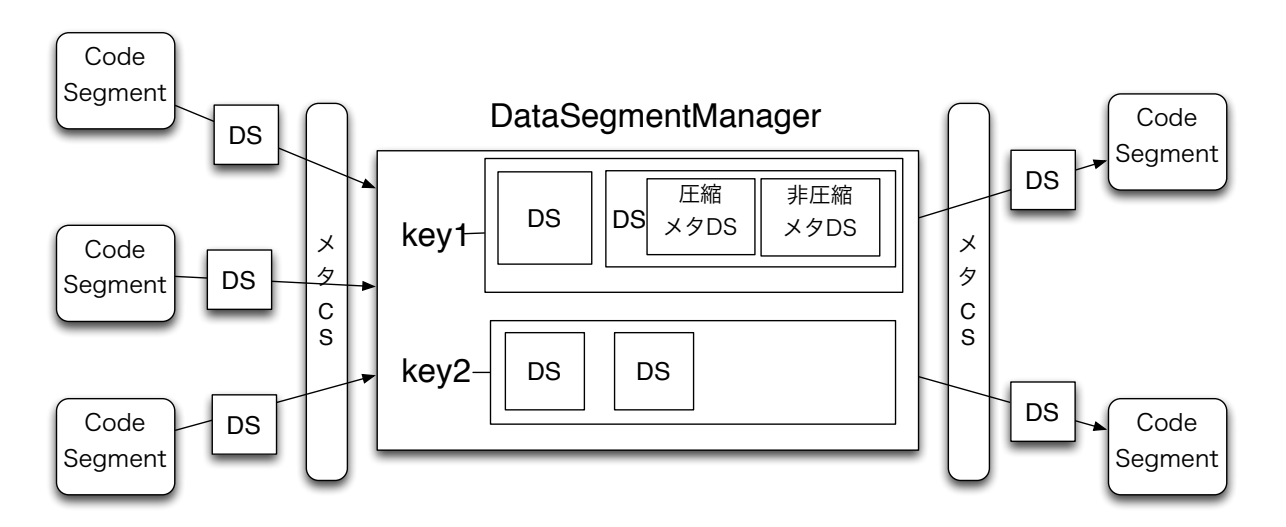

図 2.3: DS が圧縮と非圧縮の両方を持つ

1 つの DS 内に Meta DS として以下の3つの表現を持たせることでデータに多態性を持 たせ、必要に応じた形式で DS を扱う。

- 1. 一般的な Java のクラスオブジェクト
- 2. MessagePack for Java || でシリアライズ化されたバイナリオブジェクト
- 3. 2 を圧縮したバイナリオブジェクト

Local DSM に put された場合は、(1) の一般的な Java クラスオブジェクトとして追加 される。Remote DSM に put された場合は、通信時に (2) の byteArray に変換されたバイ ナリオブジェクトに変換された DS が追加される。Local/Remote DSM に DS を圧縮して 保存したい場合は (3) の圧縮形式を用いる。

データの圧縮を指定するには、put する DSM の名前の前に"compressed"をつけるだけ でよい。2.3,2.4 は通常の DS と圧縮の DS を扱う際の記述の例である。

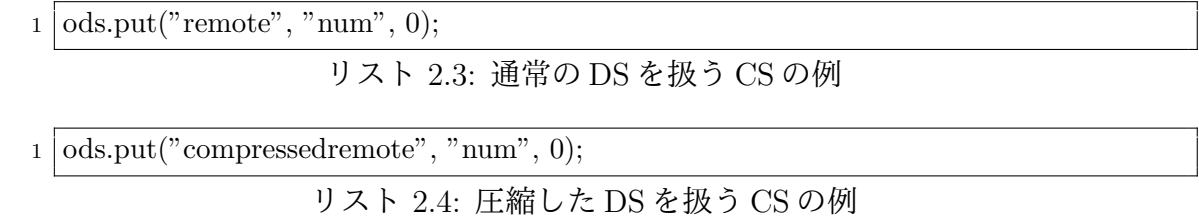

このようにコードの変更を抑えて圧縮できるため、他の計算部分を変えずにデータ形 式が指定できる。また、DS を取り出す際も asClass() 内部で自動で展開が行われるため、 コードの変更がなく、プログラマがデータの展開を考える必要がない。

#### **2.5.2 TopologyManager**

Alice では、ノード間の接続管理やトポロジーの構成管理を、Topology Manager と Topology Node という Meta Computation が提供している。プログラマはトポロジーファイル を用意し、Topology Manager に読み込ませるだけでトポロジーを構成することができる。 トポロジーファイルは DOT Language [] という言語で記述される。DOT Language とは、 プレーンテキストを用いてデータ構造としてのグラフを表現するためのデータ記述言語 の一つである。ソースコード 2.5 は 3 台のノードでリングトポロジーを組むときのトポロ ジーファイルの例である。

|                | digraph test{                                                         |
|----------------|-----------------------------------------------------------------------|
| $\overline{2}$ | $\text{node0} \rightarrow \text{node1}[\text{label} = "right"]$       |
| 3              | $\text{node0} \rightarrow \text{node2}[\text{label}="text{left}]$     |
| 4              | $\text{node1} \rightarrow \text{node2}[\text{label} = "right"]$       |
| 5              | $\text{node1} \rightarrow \text{node0}[\text{label}="text{left}]$     |
| 6              | $\text{node2} \rightarrow \text{node0}[\text{label} = "right"]$       |
| $\overline{7}$ | $\text{node2} \rightarrow \text{node1}[\text{label} = \text{"left"}]$ |
| 8              |                                                                       |

リスト 2.5: トポロジーファイルの例

DOT Language ファイルは dot コマンドを用いてグラフの画像ファイルを生成すること ができる。そのため、記述したトポロジーが正しいか可視化することが可能である。

Topology Manager はトポロジーファイルを読み込み、参加を表明したクライアント(以 下、Topology Node)に接続するべきクライアントの IP アドレスやポート番号、接続名 を送る(図 2.4)。

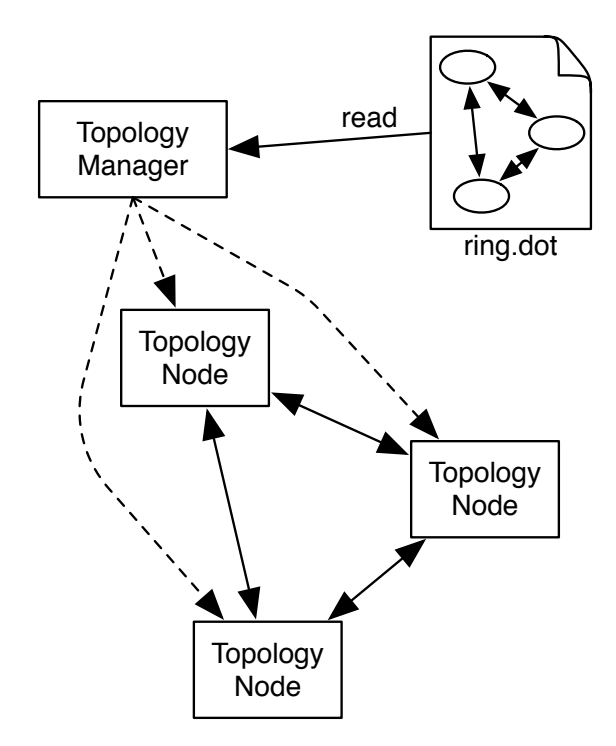

図 2.4: Topology Manager が記述に従いトポロジーを構成

トポロジーファイルでlavel として指定した名前はRemote DSM の名前としてTopology Node に渡される。そのため、Topology Node は Topology Manager の IP アドレスさえ 知っていれば自分の接続すべきノードのデータを受け取り、ノード間での正しい接続を実 現できる。

また、実際の分散アプリケーションでは参加するノードの数が予め決まっているとは限 らない。そのため Topology Manager は動的トポロジーにも対応している。トポロジーの 種類を選択して Topology Manager を立ち上げれば、あとは新しい Topology Node が参加 表明するたびに、Topology Manager から Topology Node に対して接続すべき Topology Node の情報が put され接続処理が順次行われる。そして Topology Manager が持つトポ ロジー情報が更新される。現在 Topology Manager では動的なトポロジータイプとして二 分木に対応している。

# 第**3**章 **Alice**の問題点

Alice を拡張していく中でいくつかの問題点が明らかになり、これらを解決するには Alice 自体を再設計する必要があるとわかった。

### **3.1** 直感的でない**API**

2.4 で示したように、CS で使う DS を take/peek のメソッドを直接は呼び出せない。一 度フィールドで Receiver を create して、その後 Reveiver に対して setKey で待ち合わせる key を指定しなければならない。これでは手間がかかる上、コードを読んだ際にどの Key に対して待ち合わせを行っているのか直感的に分からない。さらに、setKey はその DS を 待ち合わせている CS 以外からも呼び出せてしまう 3.1。

 **public class** StartCodeSegment **extends** CodeSegment *{* @Override **public void** run() *{* TestCodeSegment cs = **new** TestCodeSegment(); 5 cs.input.setKey("data"); ods.put("local", "data", 1); 7 *}* 8 *}*

リスト 3.1: setKey を外部から呼び出す例

```
1 public class TestCodeSegment extends CodeSegment {
2 private Receiver input = ids.create(CommandType.TAKE);
3
4 @Override
5 public void run(){
6 System.out.println("data = " + input.asInteger());
7 }
8 }
```
このような書き方をされると、CS だけを見てどの key に対して待ち合わせを行ってい るのかわからないため、setKey を呼び出しているコードを辿る必要がある。可読性の低 いコードはプログラマの負担となるため、CS が何を待ち合わせているのかその CS を見 ただけで理解できるように API を改善すべきである。

## **3.2 setKey**は最後に呼ばなければならない

setKey メソッドをコンストラクタで呼ぶ際、setKey メソッドを必ず最後に呼ばなけれ ばならない。

CS は内部で実行に必要な DS を数えている。DS の取得に成功するとこの値が、デクリ メントされ、0 になると必要な DS が全て揃ったことと判断され Thread pool へ送られる。

setKey 移行に処理を記述した場合、その処理が行われない可能性があり Thread pool へ と送られ NullPointerException を引き起こす。

```
1 public class ShowData extends CodeSegment{
2 private Receiver[] info;
3
4 public ShowData(int cnt) {
5 info = new Receiver[cnt];
6 for (int i= 0;i < cnt; i++) {
7 \mid info[i] = ids.create(CommandType.TAKE);
8 info[i].setKey(SetInfo.array[i]);
 9 }
10 }
11
12 @Override
13 public void run() {
14 int size = 0;
15 for (Receiver anInfo : info) {
16 DataList dlist = anInfo.asClass(DataList.class);
17 dlist.showData();
\begin{array}{c|c} 18 & & \frac{1}{2} \\ 19 & & \frac{1}{2} \end{array}19 }
20 }
```
リスト 3.2: NullPointerException になる可能性がある

ソースコード 3.2 は、for 文で setKey と ids.create を cnt の回数呼び、動的に DS の取得 数を決めようとしている。しかし、setKey が最初に呼ばれた際に、DS の取得に成功する と実行可能と判断されてしまう。run の中で info の配列の要素だけ中身を表示させようと してるが、2 回目の asClass で NullPointException を引き起こす。

今回の場合、コンストラクタ内をソースコード 3.3 のように記述する必要がある。

```
1 public ShowData(int cnt) {
2 info = new Receiver[cnt];
|3| for (int i= 0;i < cnt; i++) {
\text{4} info[i] = ids.create(CommandType.TAKE);
5 }
6
7 \mid for (int i= 0;i \lt cnt; i++) {
8 info[i].setKey(SetInfo.array[i]);
9 }
10 }
```
リスト 3.3: NullPointerException にならない記述

このように記述の順序を考えながらプログラミングしなければならない設計では、バグ を引き起こし信頼性を損なうことに繋がる。より自然に扱える API 設計にするべきだと 考える。

### **3.3** 動的な**setKey**

setKey は CS のコンストラクタで指定することが多い。このとき、指定する key は引数 などから動的に受け取り、セットすることができる。しかし、その使い方では、put する 部分など、該当する key を扱う全てコードを変更しなければならない。現在の Alice では setKey が柔軟に使えるがために、慎重に書かなければプログラムの信頼性が保てない。そ のため、動的な setKey はできないように制限したほうが良いと考える。

### **3.4** 型が推測できない

inputDS を受け取る Receiver はデータを Object 型で持っており、そのデータを CS 内 で扱うには正しい型にキャストする必要がある。しかし、inputDS で指定するのは key の みであり、そのデータの型までは分からない。そのため、DS の型を知るには put してい る部分まで辿る必要がある。辿っても flip されている可能性もあるため、最初にその DS を put している部分を見つけるのは困難である。従って、待ち合わせている key にどの ような型のデータが対応しているのかをその CS を見ただけで分かるようにするべきと考 える。

### **3.5 key**名と変数名の不一致

2.4 の CodeSegment の例題である通り、key 名とその key で待ち合わせた DS を受け取 る Receiver 名は異なることがある。もしプログラマが適当に命名してしまえば後々混乱 を招くため、待ち合わせる key 名と input DS の変数名一致を強制させたい。

### **3.6 DataSegment**の明瞭性

2.5.1 で示したように、Alice に圧縮の Meta Computation を実装した際、DS 内に複数 の型を同時に持たせるようにした。

しかしこれでは、DS が今どの形式を持っているのか、どの状態にあるのかがわかりづ らい。また、DS が byteArray 型を受け取った場合、データである Object 型として渡され たものなのか、MessagePack や圧縮で変換されたものなのかを判別する処理を入れなけれ ばならなかった。今後 DS により多様な形式を同時に持たせることになれば、さらにその 判別の処理が増えることになる。

Alice 自体の拡張・デバッグをしやすくするためにも、DS がどの型を持っているのかを ひと目で分かるようにしたい。

### **3.7 LocalDataSegmentManager**を複数持てない

Alice では 1 つのノードにつき1つしか LocalDSM を立ち上げられない作りになってい る。そのために以下のような問題が発生した。

### **3.7.1** 1つのノードで複数台 **DSM**同士のテストが行えない

当研究室では分散データベース Jungle [] を開発しており、その分散通信部分には Alice が用いられている。Jungle のような分散アプリケーションの開発では、1つのマシン上 で複数の疑似ノードを立ててテストを行いたい場合があった。しかし、Alice では一つの アプリケーション内に LocalDSM は一つと決まっていたため、テストに必要なノード数 分だけアプリケーションを別で立ち上げなければならないという手間があった。このた めのシェルスクリプトをプログラマが書かなければならないのは本質的な作業ではない。 より気軽にテストができるよう、同一プログラム内で LocalDSM を複数立ち上げられる ようにすべきだと考えた。

### **3.7.2 TopologyManager** の拡張が困難

Alice ではより自由度の高い通信を行うために、TopologyManager に幾つかの機能を追 加すること考えていた。

その一つが NAT 越えの機能である。NAT 越えは分散アプリケーション構築における課 題の 1 つでもあるが、プログラマにとってその実装は容易ではない。Topology Manager に NAT を越えたノード間通信機能をつけることにより、ネットワークを気にせずに通信 が行えるようにしたい。

図 3.1 は TopologyManager を用いて NAT 越えをするための設計である。

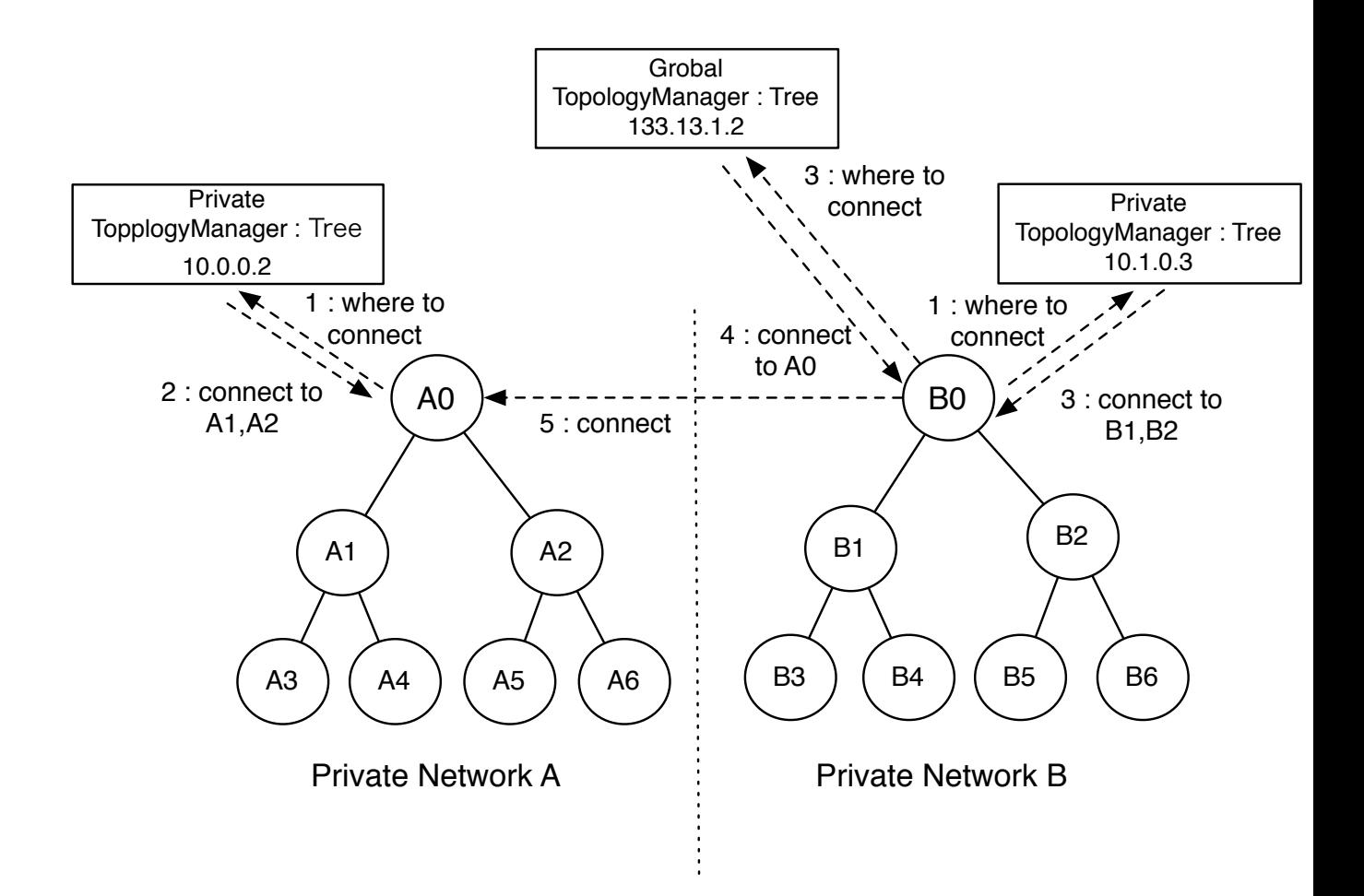

図 3.1: 複数の TopologyManager による NAT 越えの実現

また、別トポロジーで立ち上げたアプリケーション同士を接続する機能も追加したいと 考えていた。TreeTopology の VNC アプリと StarTopology のチャットアプリを連携した いという要望が生まれたためである。別トポロジーのアプリケーションが接続可能になれ ば、VNC 画面のスナップショットを Chat 上に載せたり、VNC 上に Chat の内容をコメ ントとして流すといった拡張が容易になる (図 3.2)。

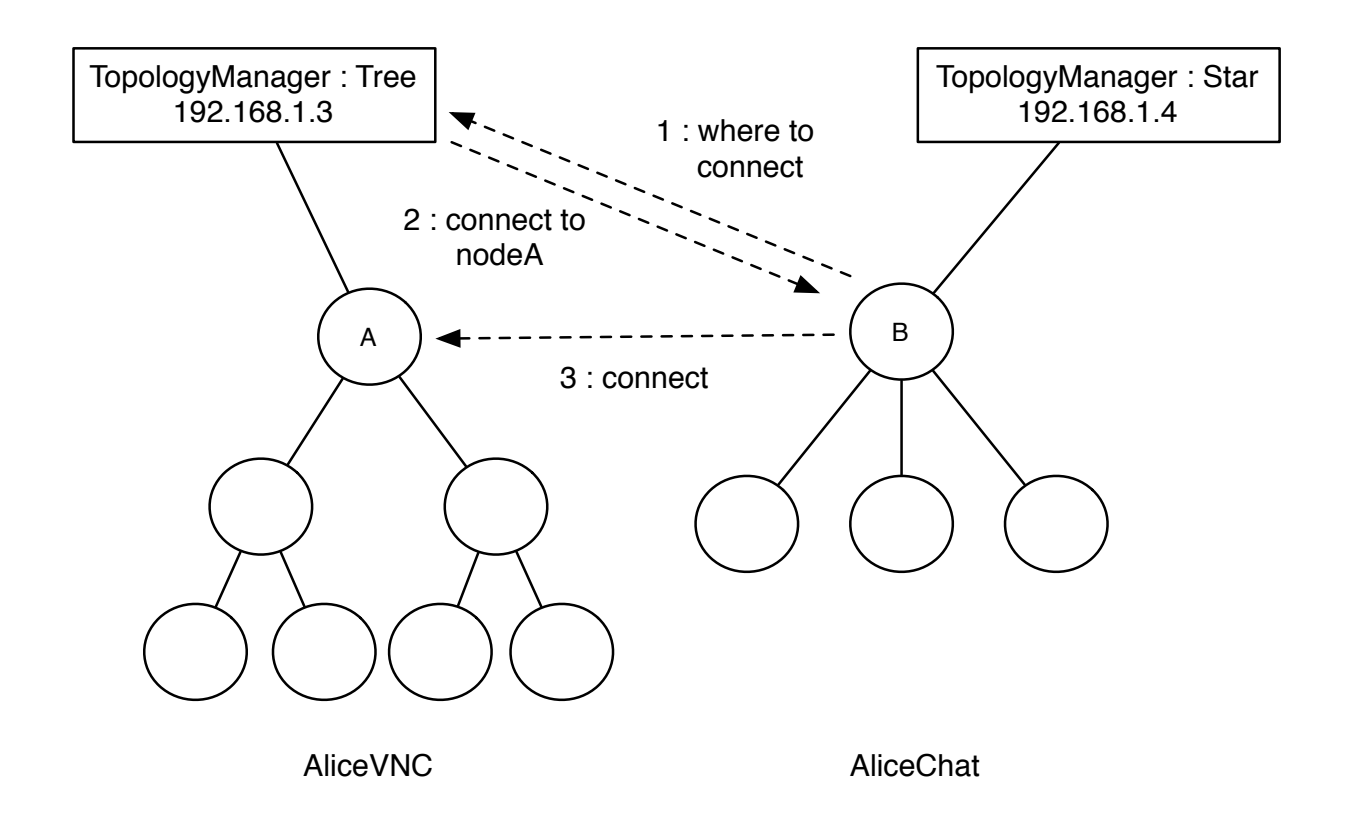

図 3.2: 別トポロジーのアプリケーションの接続

TopologyManager はネットワークごと、トポロジーごとに存在するため、いずれの機 能も複数の TopologyManager を立ち上げ、連携させることで実現可能となる。

今までのAliceでは、1つのノードに対してTopology Managerは1つと決められていた。 Topology Manager と各ノードのやり取りをするのは、ノードごとに実行される Topology Node という Meta Computation である。Topology Manager は接続された node の情報 (nodeNameとIPアドレスのHashMap)を"nodeTable"というKeyに対応するDSとして保

存している。そして Topology Node は Topology Manager から割り当てられた nodeName を"hostname"という Key に保存する。つまり、接続する Topology Manager が増えれば TopoloyNode に割り当てられる nodeName も増えるため、今までのように"hostname"と いう 1 つの Key だけでは対応できない。1つのノードに複数の TopologyManager を対応 させるには、TopologyNode が複数の nodeName を持つ必要がある。TopologyNode が複 数の TopologyManager に対応できるようにしなければならない。

そこで、Meta Computation として、通常の Local DSM とは別に Topology Manager ご との Meta Local DSM を立ち上げる方法が考えられる (図 3.3)。

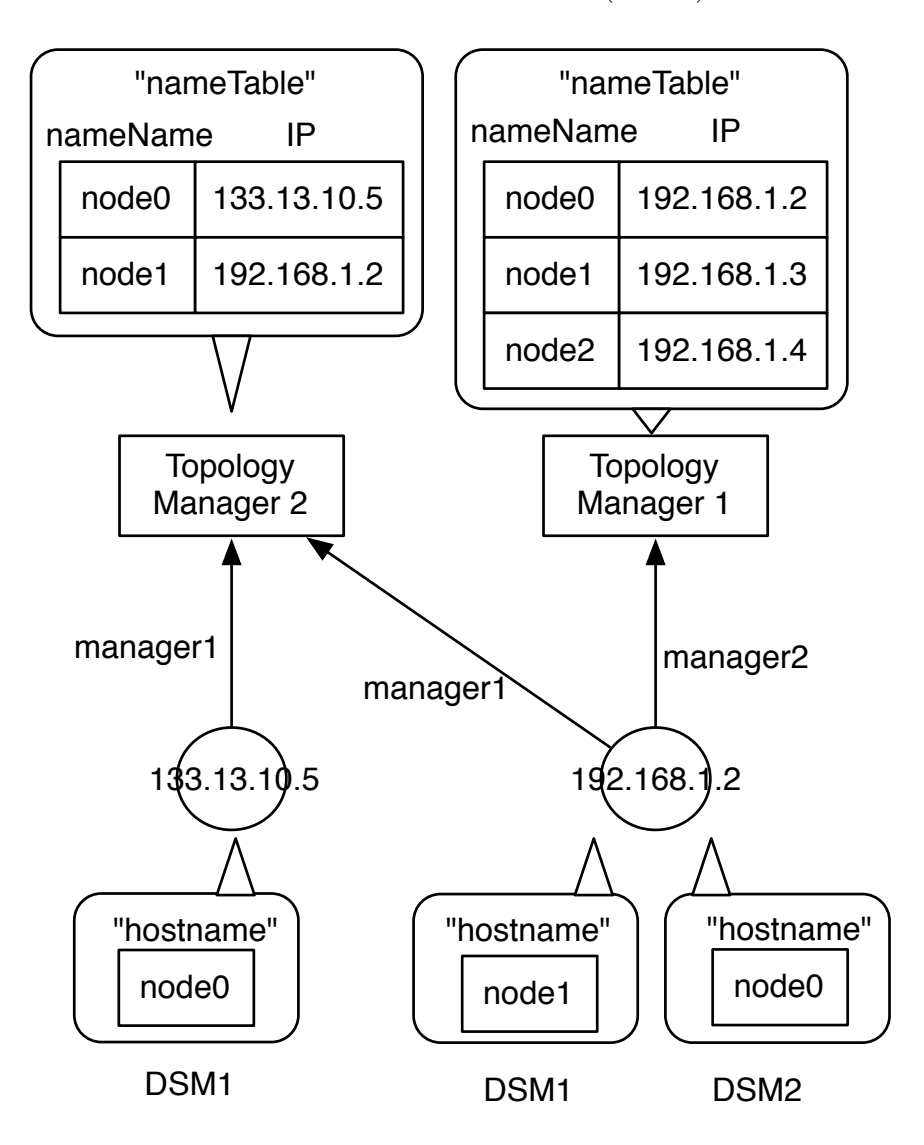

図 3.3: 複数の TopologyManager に複数の LocalDSM が対応

それぞれのTopology Managerに対応するLocalDSMを作り、それぞれに対応したnode-Name を格納することで、DSM を切り替えるだけで TopologyNode の仕様は変えずに複 数の Topology Manager に対応できるという設計である。

しかし、現在の Alice のコードでは DSM を管理する class が static class であったため、 複数の Local DSM を持つことはできなかった。static を取り除こうとしたところ、Alice の大部分のコードを修正する必要があることがわかった。よって、再設計の際には static class のない実装を行い、DSM 切り替えによる方式を実現したい。

# 第**4**章 分散フレームワーク**Christie**の 設計

### **4.1 Christie**の必要条件

3 章での Alice の問題点を踏まえ、新たにフレームワークを作り直すべきだと考えた。 本章では、新たに作った分散フレームワーク Christie の設計を説明する。Christie に必要 な要件は以下のように考える。

- *•* create/setKey のような煩雑な API をシンプルにし可読性を向上させる
- *•* プログラマが型を推測しなくとも整合性がとれるように型を解決し、信頼性を向上 させる
- *•* static な LocalDSM をなくし、複数のインスタンスを同時に立ち上げられるように することでスケーラビリティを向上させる

### **4.2 Christie**の基本設計

基本的には Alice と同じ、タスクとデータを細かい単位に分割して依存関係を記述し、 入力が揃った順から並列実行するというプログラミング手法を用いる。

Christie は Alice と同じく Java で書かれている。しかし将来的に当研究室が開発する GearsOSに取り入れたいため、GearsOSを構成する言語であるContinuation based C(CbC) に互換可能な設計を目指す。

GearsOS では CodeSegment/DataSegment と同様の概念として CodeGear/DataGear と いう名称を用いているため、Christieでもそれに倣いCodeGear/DataGear(以下、CG/DG) と呼ぶこととする。

DG は Alice と同様に DataGearManager(以下 DGM)が管理する。DGM は Local と Remote があり、全てのDGM はCodeGearManager(以下CGM)で管理される。GearsOS では Context という全ての CG/DG を一括管理するプロセスがあり、Alice の CGM もこ の Context に相当する。全ての CGM は ThreadPool と他の CGM 全てのリストを共有し ているため、全ての CG/DG にアクセス可能である(図 4.1)。

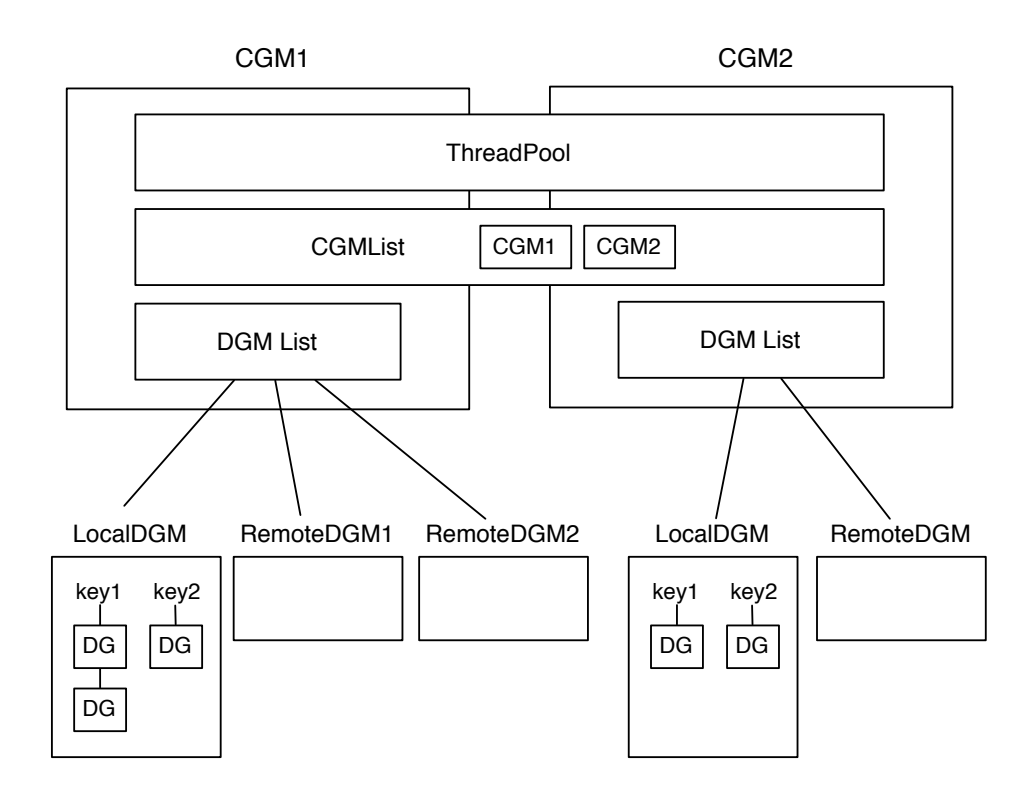

図 4.1: CGM は CGM と DGM を管理する

CG を記述する際は Alice 同様 CodeGear.class を継承する。CodeGear は

void run(CodeGearManager cgm) を持つ class であり、プログラマは run メソッド内に 処理を記述する。インプットで指定した key に対応した DG が全て揃ったとき、run に書 かれた処理が実行される。Christie の API には run の引数で受け取った CGM を経由して アクセスする。GearsOS では CG 間で Context を受け渡すことによって CG は DG にア クセスするため、Christie でもその記述方法を採用した。

通常のRunnableクラスではこのように引数をうけとることができないが、CodeGearExecutor という Runnable の Meta Computation を挟んだことでこのように CGM を受け渡 しながらの記述を可能にした。

詳しい CodeGear の記述方法については、4.4 章で説明する。

### **4.3 API**の改善

### **4.3.1 TAKE/PEEK**

InputAPI には Alice と同じく Take と Peek を用意した。Christie では Input DG の指定 にはアノテーションを使う。アノテーションとは、クラスやメソッド、パッケージに対し て付加情報を記述できる Java の Meta Computation である。先頭に@をつけることで記 述でき、オリジナルのアノテーションを定義することもできる。

AliceではInputの受け皿であるReceiverを作り後からkeyをセットしていたが、Christie では Input のための DG を作り、その上にアノテーションで Key を指定する(7.1)。

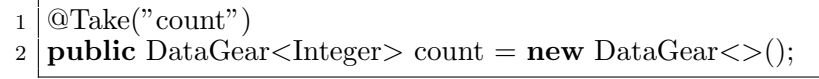

リスト 4.1: Take の例

アノテーションで指定した InputDG は、CG を生成した際に CodeGear.class 内で待ち 合わせの処理が行われる。これには Java の reflectionAPI を利用している。アノテーショ ンの指定は RUNTIME ではできないため、動的な key の指定も防ぐことができる。

7.1 の 2 行目にあるように、InputDG を宣言する際には必ず型の指定が必要となる。 DataGear は様々な型のデータを扱うために Java の総称型で受け取るようにしており、 *<>*内に指定した型でデータの型を限定できる。このように記述することで、Christie で は他の部分を辿らなくても CG を見るだけでインプットされるデータの型が分かるように 可読性を向上させた。また、取得してきた DG が指定と違う型であった場合はエラーとな るため、型の整合性を保ちながら信頼性の高いプログラミングが可能となった。

また、Alice では key と変数名の不一致から可読性が低くなっていた。しかし Christie では key と変数名が一致しないとエラーとなるため、自然と読みやすいコードが書けるよ うになっている。この部分に関しては、Java のメタプログラミング API である javassist [] を用いてアノテーションから変数の自動生成も試みたが、javassist では変数生成の前に 他のどのクラスも生成してはならないという制限があったため、Christie では実現できな かった。

リモートノードに対して Take/Peek する際は、RemoteTake/RemotePeek のアノテー ションを用いる (7.2)。そのため待ち合わせ先が Local か Remote かはアノテーションの違 いからひと目でわかるようになった。

- $1 \overline{\otimes \text{RemoveTake}}$  (dgmName = "remote", key = "count")
- 2 **public** DataGear*<*Integer*>* count = **new** DataGear*<>*();

リスト 4.2: RemoteTake の例

なお、圧縮の Meta Computation は Alice と同様で、指定する際に DGM 名の前に compressed をつける $(4.3)$ 。

 $1 | @RemoteTake(dsmName = "compressedlocal", key = "count")$ 2 **public** DataGear*<*Integer*>* count = **new** DataGear*<>*();

リスト 4.3: Local への圧縮の指定の例

Local からの TAKE では DGM 名の指定がないが、それは Local での圧縮は基本想定し ていないためである。しかし、Local での圧縮をしようと思えば RemoteTake を用いて間 接的にすることは可能である。

### **4.3.2 PUT/FLIP**

OutputAPI には put/flip を用意した。put/flip のメソッドは DGM に用意されている。 cal.java CodeGear.class には DGM を取得するメソッドがあり、それを用いて書き込みた い DGM を指定して直接 put する。そのため Local/Remote の切り替えは DGM の切り替 えによって行う。ソースコード 4.4、4.5 は Local と Remote に put する記述の例である。

 $_1$  getLocalDGM().put("count", 1);

リスト 4.4: Local へ put する例

 $1 | getDGM("remote").put("count", 1);$ 

リスト 4.5: Remote へ put する例

flip も同様に DGM に直接 DG を渡す (4.6)。

1 **public class** Flip **extends** CodeGear *{*  $\mathcal{D}$  $3$  @RemoteTake(dgmName = "remote1", key = "name") 4 **public** DataGear*<*String*>* name = **new** DataGear*<>*(); 5 6 @Override 7 **protected void** run(CodeGearManager cgm) *{* 8 getDGM("remote2").put("name", name); 9 *}* 10 *}*

リスト 4.6: Remote へ flip する例

ChristieではDGMに対して直接putするため、AliceのODSにあたる部分はない。ODS を経由するより直接 DGM に書き込むような記述のほうが直感的であると考えたためで ある。

### **4.3.3 getData()**

Alice の asClass に相当するのが getData である。ソースコード 4.7 は getData を用いて InputDG からデータを取得する例である。

```
1 public class GetData extends CodeGear{
2
3 \mid \text{QTake("name")}4 public DataGear<String> name = new DataGear<>();
5
6 @Override
7 protected void run(CodeGearManager cgm) {
8 System.out.println("this name is \therefore" + name.getData());
9 }
10 }
```
### リスト 4.7: getData の例

Alice と違う点は、プログラマが型を指定しなくて良い点である。4.2.1 で示したように、 InputDG を生成する際には型を指定する。この型は内部で保存され、リモートノードと 通信する際も保たれる。このように getData するだけでプログラマが指定しなくとも正し い型で取得できるため、プログラマの負担を減らし信頼性を保証することができる。

## **4.4 CodeGear**の記述方法

以下のコードは LocalDSM に put した DG を取り出して表示するのを 10 回繰り返す例 題である。

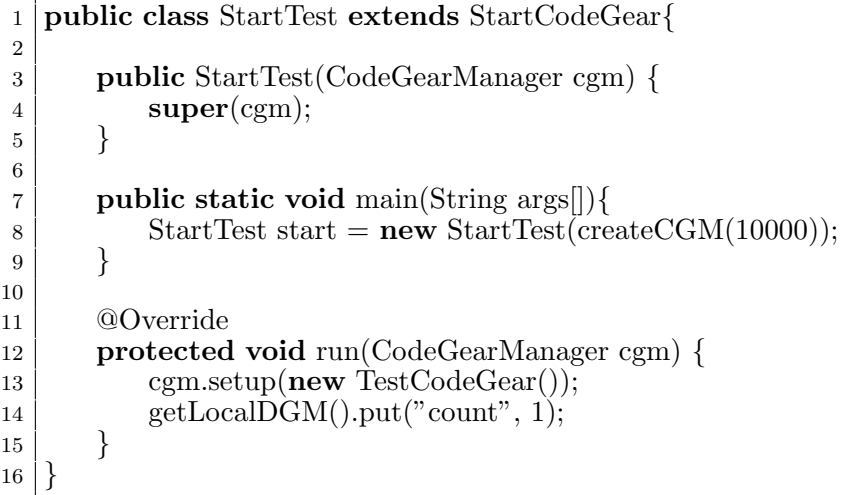

リスト 4.8: StartCodeGear の例

```
1 public class TestCodeGear extends CodeGear {
2
3 \sim \mathcal{Q}Take("count")
4 public DataGear<Integer> count = new DataGear<>();
5
6 public void run(CodeGearManager cgm){
7 System.out.println(hoge.getData());
8
9 if (count.getData()!= 10){
10 cgm.setup(new TestCodeGear());
11 getLocalDGM().put("count", count.getData() + 1);
12 }
13 }
14 }
```
#### リスト 4.9: CodeGear の例

Alice 同様、Christie でも InputDG を持たない StartCG から処理を開始する。StartCG は StartCodeGear.class を継承することで記述できる。Alice では StartCS も CodeSegment.class を継承して書かれていたため、どれが StartCS なのか判別しづらかったが、 Christie ではその心配はない。

StartCG を記述する際には createCGM メソッドで CGM を生成してコンストラクタに 渡す必要がある。ソースコード 4.8 の 8 行目でそれが行われている。createCGM の引数に はリモートノードとソケット通信する際使うポート番号を指定する。CGM を生成した際 に LocalDGM やリモートと通信を行うための Daemon も作られる。

CG に対してアノテーションから待ち合わせを実行する処理は setup メソッドが行う。 そのためソースコード 4.8 の 13 行目、4.9 の 10 行目のように、new した CG を CGM の setup メソッドに渡す必要がある。Alice では new すれば CG が待ちに入ったが、Christie では一度 CG を new しないとアノテーションから待ち合わせを行う処理ができないため、 newの後にsetupを行う。そのため、CGの生成には必ずCGMが必要になる。runでCGM を受け渡すのはこのためである。なお、StartCG はインプットを持たないため、setup を 行う必要がなく、new された時点で run が実行される。

## **4.5 DataGearManager**の複数立ち上げ

Alice では LocalDGM が static で書かれていたため複数の LocalDGM を立ち上げるこ とができなかった。しかし Christie では CGM を2つ生成すれば LocalDGM も2つ作ら れる。複数の LocalDGM 同士のやりとりも、Remote への接続と同じように RemoteDGM を proxy として立ち上げアクセスする(図 4.2)。

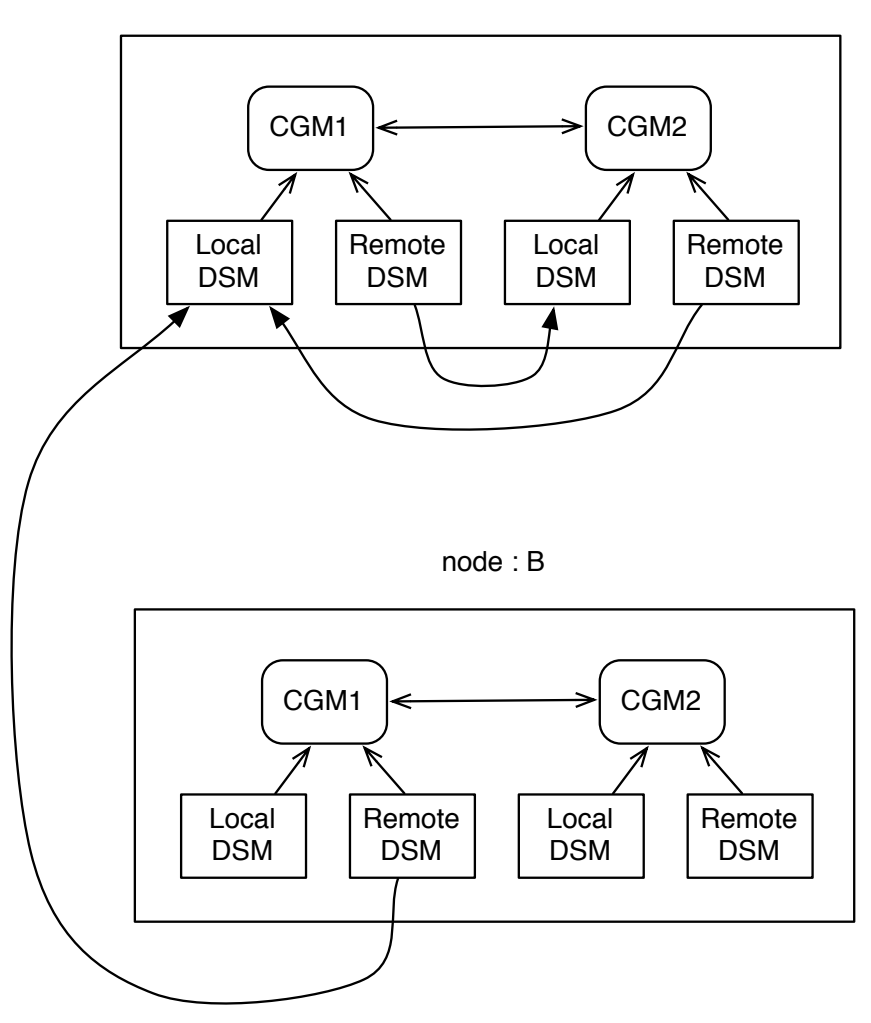

node : A

図 4.2: RemoteDGM を介して他の LocalDGM を参照

ソースコード**??**は、LocalDSM を 2 つ立ち上げ、お互いをリモートに見立てて通信する 例である。11 行目にあるように、RemoteDGM を立ち上げるには CGM が持つ createRemoteDGM メソッドを用いる。引数には RemoteDGM 名と接続するリモートノードの IP アドレス、ポート番号を渡している。

|    | public class StartRemoteTakeTest extends StartCodeGear{ |
|----|---------------------------------------------------------|
| 2  |                                                         |
| 3  | <b>public</b> StartRemoteTake(CodeGearManager cgm) {    |
| 4  | super(cgm);                                             |
| 5  |                                                         |
| 6  |                                                         |
|    | <b>public static void</b> main(String args[]) $\{$      |
| 8  | $CodeGearManager \text{ cgm} = createCGM(10000);$       |
| 9  | new StartRemoteTake(cgm);                               |
| 10 |                                                         |
| 11 | cgm.createRemoteDGM("remote", "localhost", 10001);      |
| 12 | cgm.setup(new RemoteTakeTest());                        |
| 13 |                                                         |
| 14 | $CodeGearManager \text{ cgm2} = createCGM(10001);$      |
| 15 | cgm2.createRemoteDGM("remote", "localhost", 10000);     |
| 16 | cgm2.setup(new RemoteTakeTest());                       |
| 17 |                                                         |
| 18 |                                                         |
|    |                                                         |

リスト 4.10: LocalDGM を 2 つ作る例

リモートの場合の同じようにアクセスできることで、コードの変更をせずに、同一マシン 上の1つのアプリケーション内で分散アプリケーションのテストができるようになった。 また、CGM は内部に CGM のリストを static でもっており、複数生成した CGM を全 て管理している。つまり、メタレベルでは RemoteDGM を介さずに各 LocalDGM に相互 アクセス可能である。そのため、Christie では容易に NAT 越えが実装できることが期待 できる。

### **4.6 DataGear**の拡張

Alice ではデータの多態性を実現するために DS 内に複数のデータ形式を保持してい た。しかし Christie ではデータ形式ごとに別の class に分けている。DataGear を継承した MessagePackDataGear と、それを更に継承した CompressedDataGear を用意した。その ため子クラスは親クラスのデータ形式を保持しながら新しいデータ形式を持つ形になって いる。クラスを見るだけで今どの形式を保持しているかわかるようになったため、デバッ グがしやすくなった。

## **4.7** 通信フロー

本章で説明した Christie の設計をいくつか例をあげて Christie の通信のフローをシー ケンス図を用いて解説する。図 4.3 は LocalDGM に Take を行い、LocalDGM 内に DG が あったときの処理の流れである。

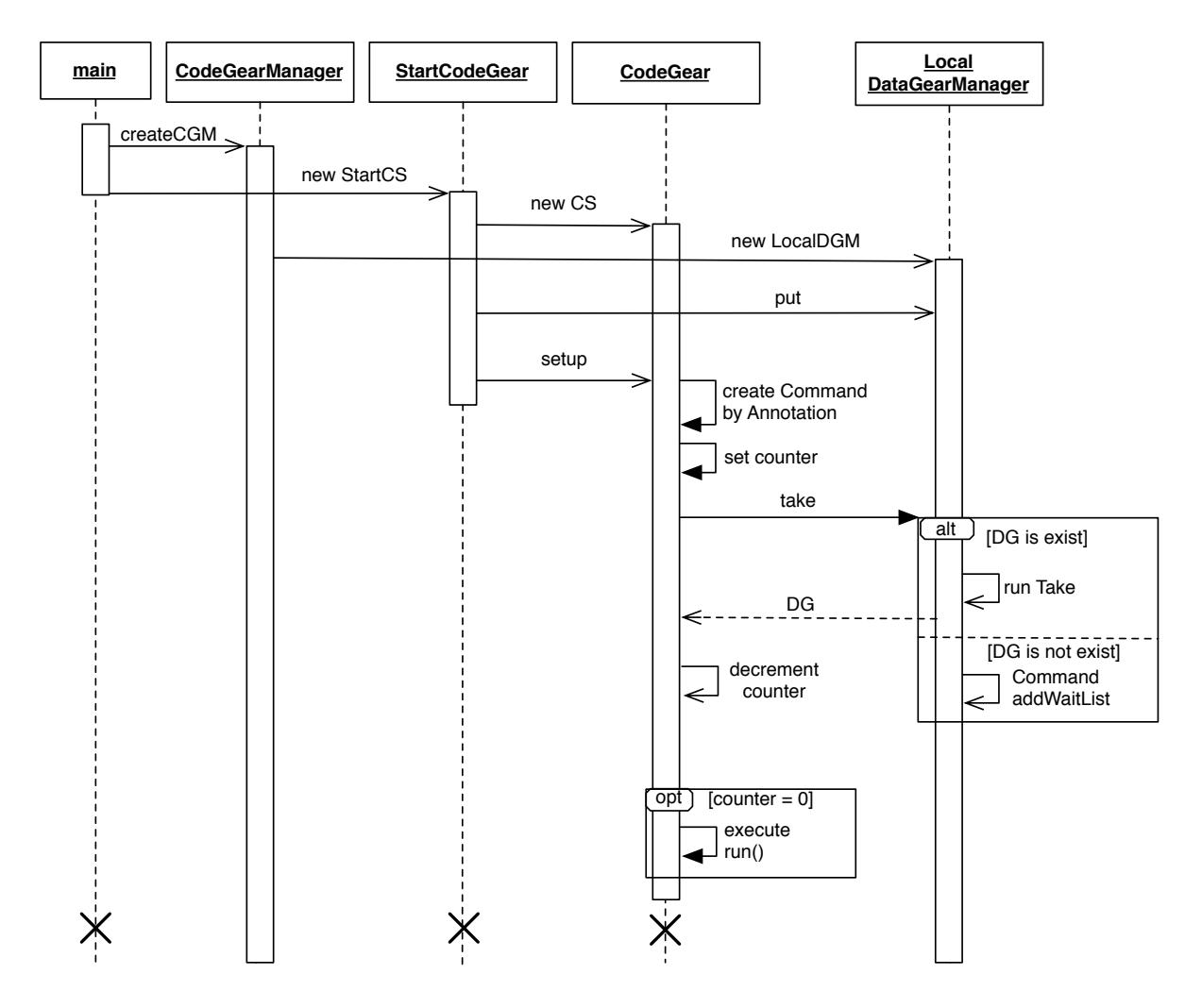

図 4.3: LocalDGM に Take したときのフロー

プログラマは main で CGM と StartCG を生成する。CGM と同時に LocalDGM は作ら れる。CG が生成され、setup メソッドが呼ばれるとアノテーションから TAKE コマンド が作られ実行される。CG は生成したインプットコマンドの総数を初期値としたカウンタ を持っており、コマンドが解決される(InputDG が揃う)たびにカウンタは減っていき、 0 になると run 内の処理が ThreadPool へ送られる。

図**??**は、LocalDGM に Take を行うが、LocalDGM 内に DG がなかったために Put の待 ち合わせをするときの処理の流れである。main などの最初の処理は図 4.3 と同様のため 省略する。

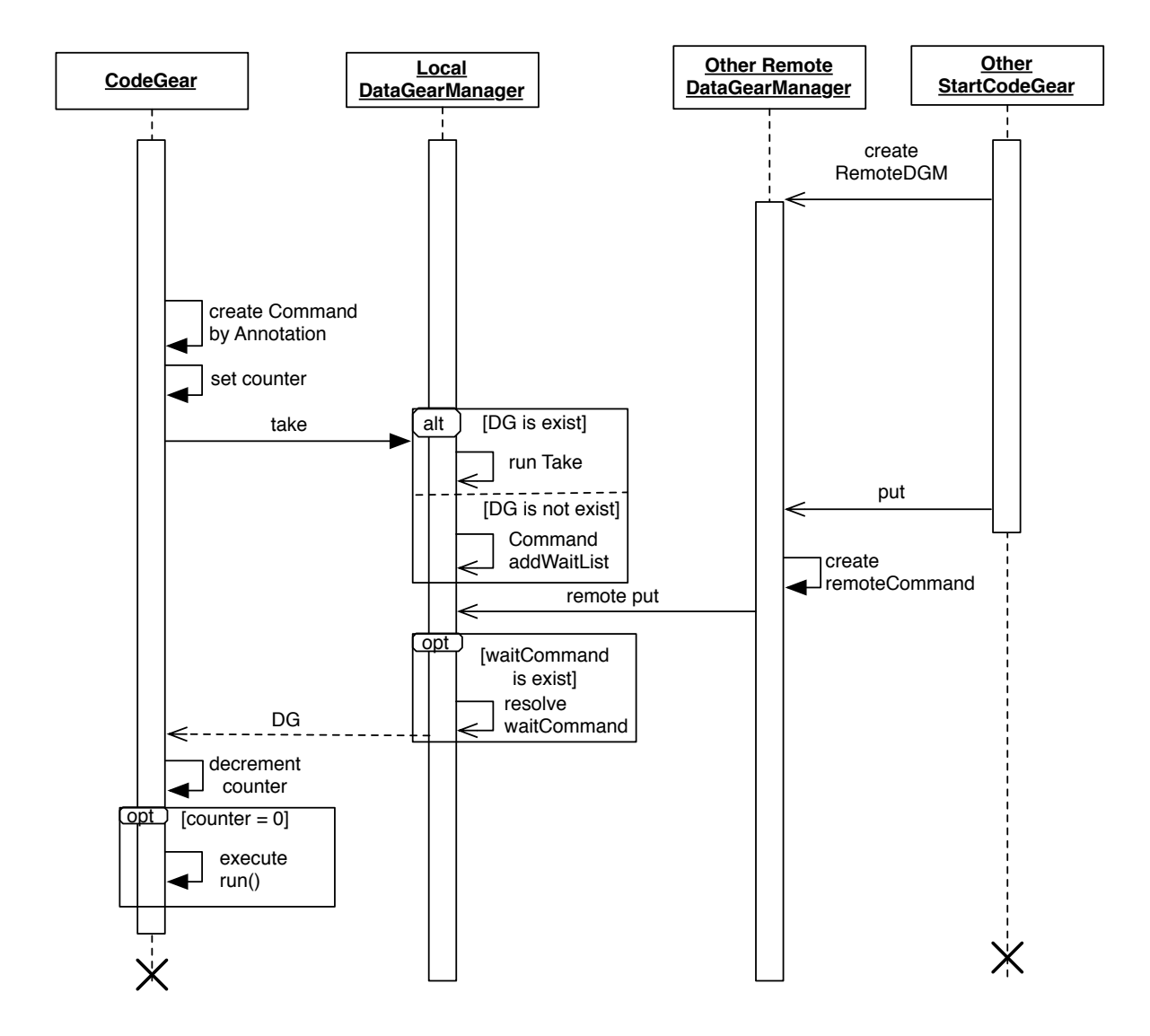

図 4.4: RemoteDGM に Put したときのフロー

Local またはリモードノードから PUT コマンドが実行された際、もし waitList に Put した DG を待っているコマンドがあれば実行される。

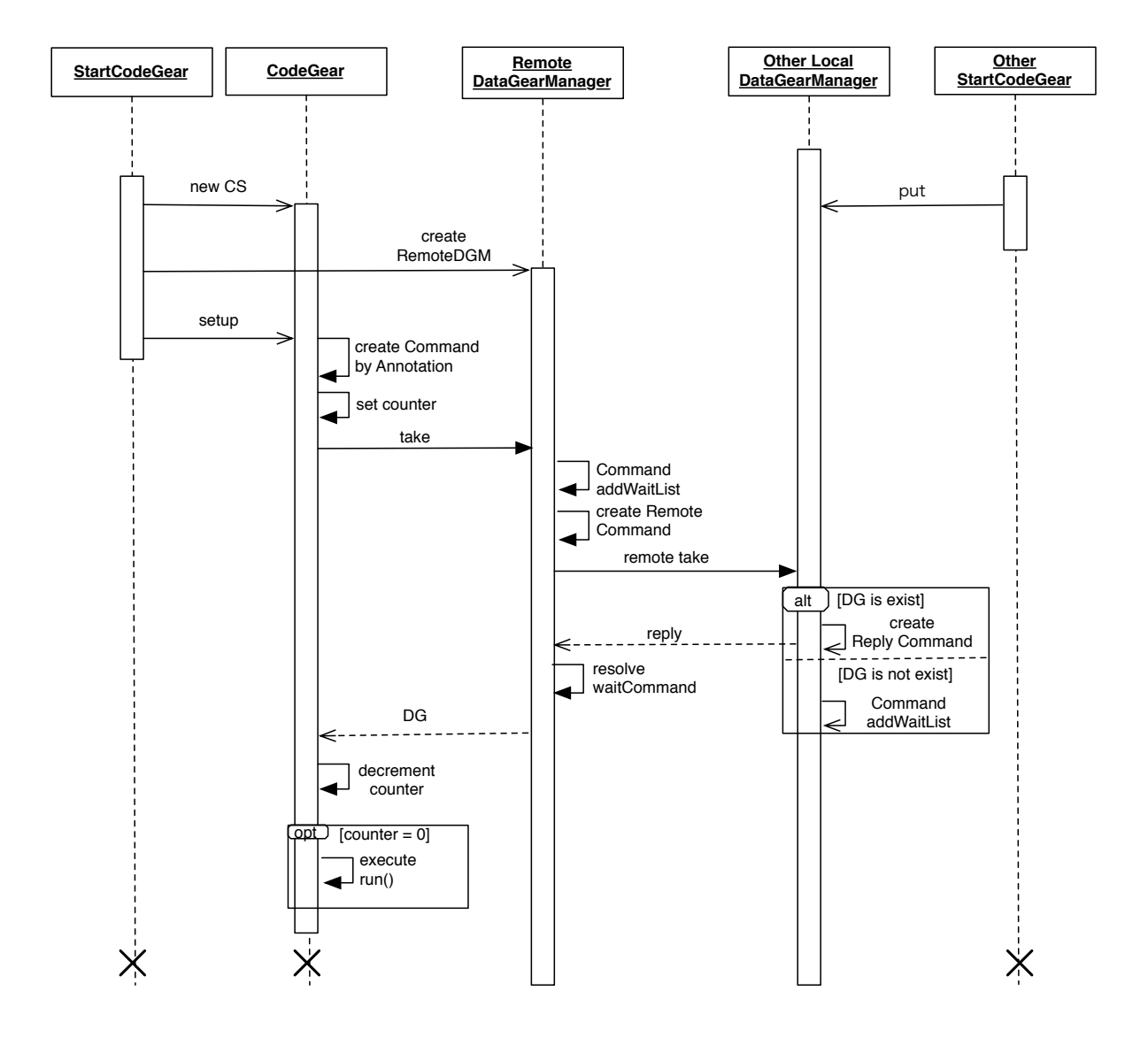

図 4.5 は、RemoteDGM に Take を行ったときの処理の流れである。

図 4.5: RemoteDGM に Take したときのフロー

StartCG で事前に RemoteDGM を生成しておく。RemoteTake アノテーションから RemoteDGM に対する Take コマンドを生成し実行する。RemoteTake のようにリモートか らの応答を待つコマンドは RemoteDGM の waitList に入る。そして、MessagePack 形式 に変換した RemoteCommand を作成し、それを RemoteDGM が参照している別ノードの LocalDGM に送る。

それを受け取った側の LocalDGM は、DG があれば REPLY コマンドを生成して送り返

す。もしDGがなければ、リモートから来たコマンドもローカルの場合と同様にLocalDGM の waitList に入る。

REPLY を受け取ると RemoteDGM は waitList に入っていたコマンドを解決する。

# 第**5**章 まとめ

# 第**6**章 今後の課題

### **6.1 TopologyManager**の実装

Alice と同じく、静的・動的なトポロジー管理のできる TopologyManager の実装が必 要である。Christie では複数の LocalDSM が立ち上げ可能なため、TopologyManager で の NAT 超えも実装し実用性があるかを検証するまた、通信の信頼性を保証するために、 TopologyManager がダウンした際に新たな TopologyManager を立ち上げる機能もあるべ きだと考える。

## **6.2** 実用性の検証

本論文では Christie の設計と基本実装までを行ったが、それがどれほどの分散性能を 持っているのかはまだ計測していない。CG/DG のプログラミングモデルなどの基本的に は Alice と同じであるが、アノテーションの処理がどれほどのオーバーヘッドに繋がって いるか現時点では不明である。そのため、Alice と同等の速度性能を持っているか、コー ドの量や複雑度は抑えられているかなどを分散処理の例題を用いて測定する必要がある。

### **6.3 GearsOS**への移行

GearsOS はまだ開発途中であったため、本論文の作成時点では Christie のような分散 機能を実装することが叶わなかった。GearsOS ではモデル検査機構 akasha [] があるため、 待ちに入っている key の put し忘れなどをコンパイルの段階で見つけることができる。 GearsOS 上で分散プログラミングができればより信頼性の高いプログラミングが期待で きるため、将来的には Christie を GearsOS の分散機構として取り込みたい。

GearsOS に Christie を移行するには、GearsOS に Java のアノテーションに相当する Meta Computation を実装する必要がある。そして Christie では実現できなかったアノ テーションからの変数の自動生成が行えれば更にプログラミングしやすい API になると 考えられる。

# 第**7**章 付録

### **7.1** 独自のアノテーション定義

Christie のアノテーションの実装方法と、そのアノテーションから take を実行する部分 を解説する。

ソースコード 7.1、7.2 が Christie 独自のアノテーションの定義である。

1 @Target(ElementType.FIELD)

2 @Retention(RetentionPolicy.RUNTIME)

3 **public** @interface Take *{*

4 String value();

5 *}*

#### リスト 7.1: Take の実装

 @Target(ElementType.FIELD) @Retention(RetentionPolicy.RUNTIME) **public** @interface RemoteTake *{* 4 String dgmName(); String key(); 6 *}*

#### リスト 7.2: RemoteTake の実装

@Target や@Retention はアノテーション定義のためのアノテーション、メタアノテー ションである。@Target には、フィールドやメソッド、コンストラクタなど、このアノ テーションの付加対象となる構文要素が何かを記述する。@Retention には、SOURCE・ CLASS・RUNTIME が選択でき、アノテーションで付加された情報がどの段階まで保持 されるかを定義する。reflectionAPI を利用するには RUNTIME でなければならないため、 Christie のアノテーションの@Retention は全て RUNTIME である。

定義したアノテーションの仕様例がソースコード 7.3、7.4 である。

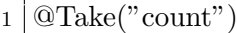

2 **public** DataGear*<*Integer*>* count = **new** DataGear*<>*();

リスト 7.3: Take アノテーションの使用例

- $1 \vert \mathcal{Q}$ RemoteTake(dgmName = "remote", key = "count")
- 2 **public** DataGear*<*Integer*>* count = **new** DataGear*<>*();

リスト 7.4: RemoteTake アノテーションの使用例

アノテーションを使う際、() 内に記述する値が 7.1 の value や 7.2 の dsmName といった キーに保存される。通常キーに対して値を入れる場合は、ソースコード 7.4 のように key= の形で記述しなければならないが、Take のようにキーが 1 つの場合、キー名を value にす ることでその記述を省略することができる。

setup メソッド内では生成されたフィールドに対してアノテーションを含めた情報を処 理している。これには Java の reflectionAPI が使用されている。reflectionAPI では対象 となるクラスのフィールドやメソッド、それに対するアノテーションやアノテーション が保持するキーにアクセスすることができる。ソースコード 7.5 は setup メソッド内で reflectionAPI を用いてアノテーションから Take コマンドを作成する部分である。

$$
\begin{array}{ll}\n1 \text{ for (Field field : this.getClass().getDeclaredFields())} {\n2 \text{ if (field.isAnnotationPresent(Take.class))} {\n3 \text{ Take ano = field.getAnnotation(Take.class);} \n4 \text{ setTakeCommand("local", ano.value(), initDataGear(field, ano.value());} \n5 \text{ else if (field.isAnnotationPresent(RemoteTake.class))} {\n6 \text{ RemoteTake ano = field.getAnnotation(RemoteTake.class);} \n7 \text{ setTakeCommand(ano.dgmName(), ano.key(), initDataGear(field, ano.key());} \n8 \n9
$$

リスト 7.5: reflectionAPI でフィールドの情報を取得

フィールドから取得した DG とアノテーションから取得した key からインプットコマン ド(TAKE/PEEK)を生成し、DGM へ送って実行する。

# 第**8**章 謝辞

本研究の遂行、また本論文の作成にあたり、ご多忙にも関わらず終始懇切なる御指導と御 教授を賜わりました河野真治准教授に深く感謝したします。

そして、数々の貴重な御助言と技術的指導を戴いた伊波立樹さん、他フレームワーク の調査に協力してくださった清水隆博さん、赤堀貴一さん、浜瀬裕暉さん、大城由也さ ん、並びに信頼研究室の皆様に感謝いたします。先行研究である Alice, Federated Linda, Jungle, TreeVNC がなければ本研究はありませんでした。 これら先行研究の設計や実装 に関わった全ての先輩方に感謝いたします。

また、本フレームワークの名前の由来となったクリスティー式戦車の生みの親、ジョ ン・W・クリスティーに敬意を評します。

最後に、日々の研究生活を支えてくださった米須智子さん、菱田正和さん、情報工学科 の方々、そして家族に心より感謝いたします。

# 参考文献

- [1] . Accessed: 2018/02/3(Sat).
- [2] . Accessed: 2018/02/3(Sat).
- [3] 河野真治赤嶺一樹. Data segment api を用いた分散フレームワークの設計. 日本ソフ トウェア科学会第 28 回大会, September 2011.
- [4] 河野真治杉本優. 分散フレームワーク alice の datasegment の更新に関する改良. 情 報処理学会システムソフトウェアとオペレーティング・システム研究会 (OS), May 2013.
- [5] 杉本優. 分散フレームワーク alice 上の meta computation と応用. Master's thesis, 琉 球大学 大学院理工学研究科 情報工学専攻, 2015.
- [6] 谷成雄. 授業やゼミ向けの画面共有システム treevnc の設計と実装. Master's thesis, 琉球大学 大学院理工学研究科 情報工学専攻, 2014.
- [7] 河野真治照屋のぞみ. 分散フレームワーク alice の pc 画面配信システムへの応用. 第 57 回プログラミング・シンポジウム, January 2016.
- [8] 河野真治照屋のぞみ. 分散システム向けの topology manager の改良. 情報処理学会 システムソフトウェアとオペレーティング・システム研究会 (OS), May 2016.
- [9] 河野真治大城信康. Data segment の分散データベースへの応用. 日本ソフトウェア 科学会第 30 回大会論文集, September 2013.
- [10] 小久保翔平. Code segment と data segment を持つ gears os の 設計. Master's thesis, 琉球大学 大学院理工学研究科 情報工学専攻, 2016.
- [11] 比嘉健太. メタ計算を用いた continuation based c の検証手法. Master's thesis, 琉球 大学 大学院理工学研究科 情報工学専攻, 2017.
- [12] . Accessed: 2018/02/3(Sat).

- $\left[ 13\right]$  . Accessed:  $2018/02/3({\rm Sat}).$
- $\left[ 14\right]$  . Accessed:  $2018/02/3\mathrm{(Sat)}.$